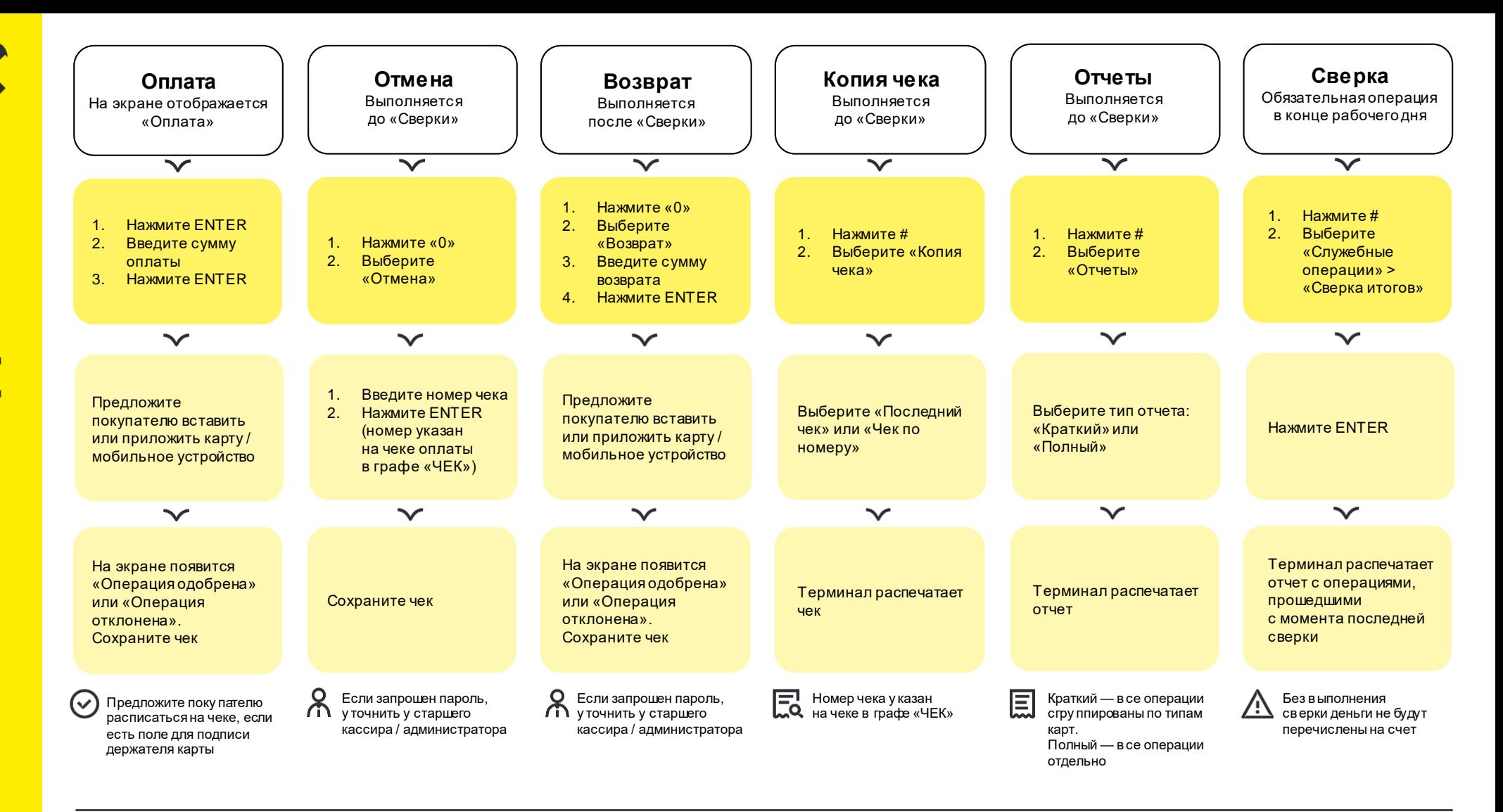

## $(2)$ **Что проверять на чеке**

Чтобы убедиться в корректности операции, проверьте:

- тип операции («Оплата», «Отмена» или «Возврат»)
- сумму
- статус операции («Одобрено» или «Отклонено»)

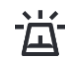

## **Авторизация по коду 10**

Если есть подозрения, что оплату совершает мошенник, необходимо:

- позвонить в службу поддержки банка
- спокойным голосом отвечать на вопросы сотрудника и следовать его инструкциям

**Служба поддержки банка**

## **8 800 700-99-98**

Сообщите оператору:

- ИНН компании номер терминала (указан на чеке)
- После этого опишите ситуацию.

## Что делать, если возникают ошибки при проведении операций

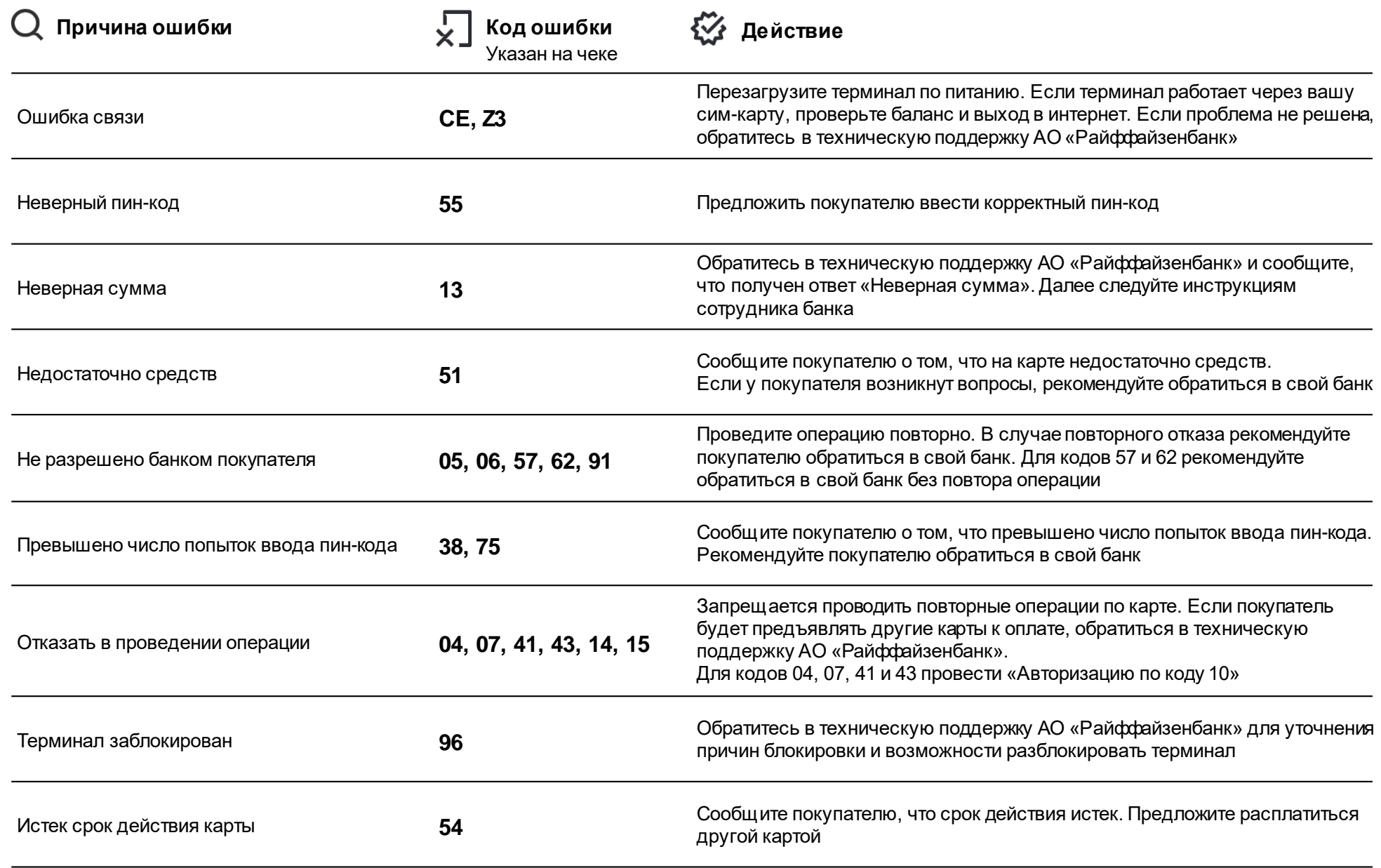

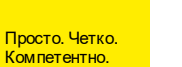